## SAP ABAP table T8PSA\_GRP\_TXT {PSC Group Text}

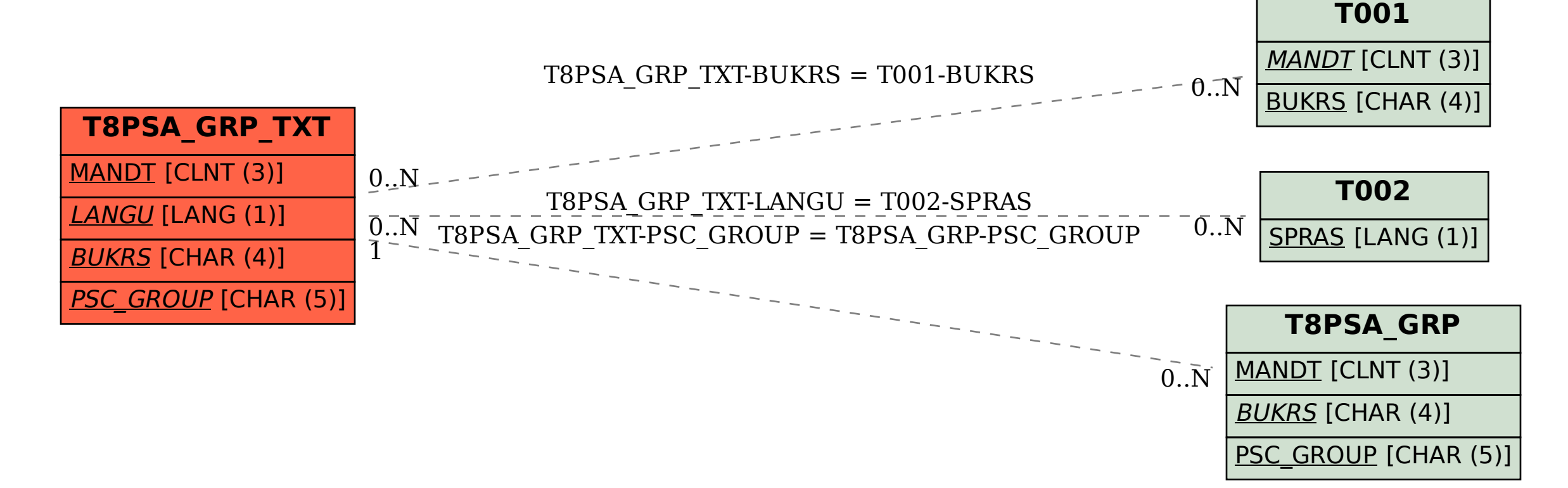